## $\mathbb{F}$  . Marco izquierdo Marco derecho Marco superior  $\Box$  Marco inferior **I. Marco inferior e izquierdo anidado**  $\Box$  Marco inferior y derecho anidado Marco izquierdo e inferior anidado  $\Box$  Marco derecho e inferior anidado Marcos superior e inferior Marcos izquierdo y superior anidado Marco derecho y superior anidado Marcos superior e izquierdo anidado Marco superior y derecho anidado

**REAL** 

=@

## $\triangleright$  Marcs

Els marcs ens permeten dividir el web en diverses seccions independents; així, podrem situar continguts relacionats i accedir-hi de forma rápida i senzilla.

El Dreamweaver ens permet diferents possibilitats en la creació de marcs. Primer es crea una página que conté la informació del conjunt de marcs i després, a mesura que creem la resta de marcs, cal tractar-los i guardar-los com a págines independents.

A l'exemple de la figura tindríem el conjunt de marcs, que guardaríem com si fossin la página inicial; a continuació, hem creat el marc principal o mainFrame; el marc superior, anomenat topFrame, i el marc dret o rigthFrame.

Ara tenim el conjunt de marcs i el marc principal o *mainFrame*, a més del marc inferior o bottomFrame, i el marc esquerre o leftFrame.

En els dos exemples hem de tenir clar que hem generat quatre documents: un que conté el conjunt de marcs, i la resta de documents per a cada marc creat.

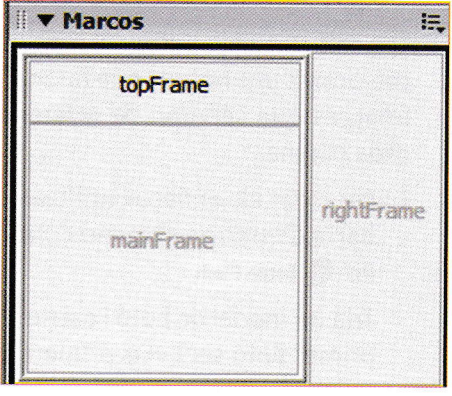

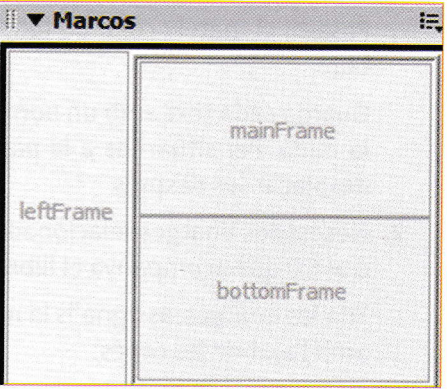

Ara veurem les propietats dels marcs. Primer considerarem les del conjunt de marcs i, a continuació, les d'un marc concret.

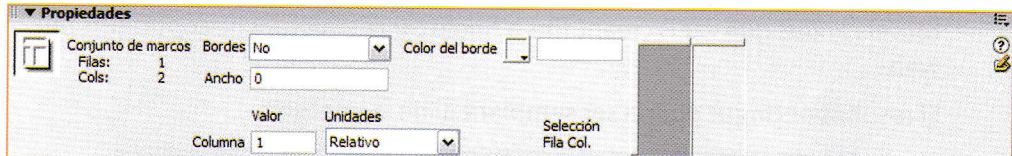

Si a la finestra Marcos seleccionem el conjunt de marcs, veurem el nombre de files i columnes que el formen. Si activem l'opció Borde, en podem definir el gruix i el color. En funció de la fila que tinguem seleccionada, ens indicará la informació sobre el valor de la columna, amb la seva unitat corresponent.

Si analitzem les propietats del marc principal, veurem que ens ofereix informació sobre el nom i l'origen, que ens indica el document d'origen del marc, També podem determinar si volem que el marc es visualitzi i quin color ha de tenir.

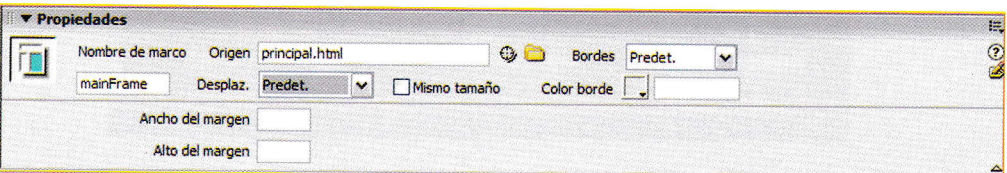